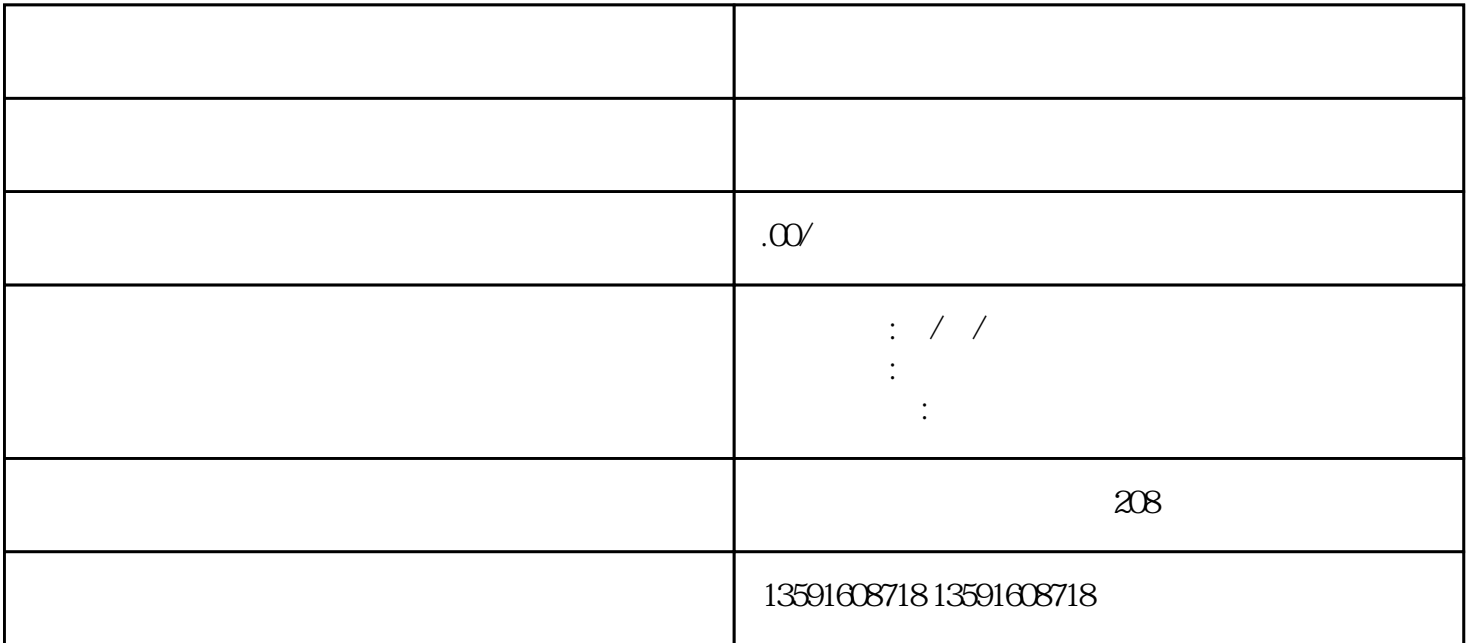

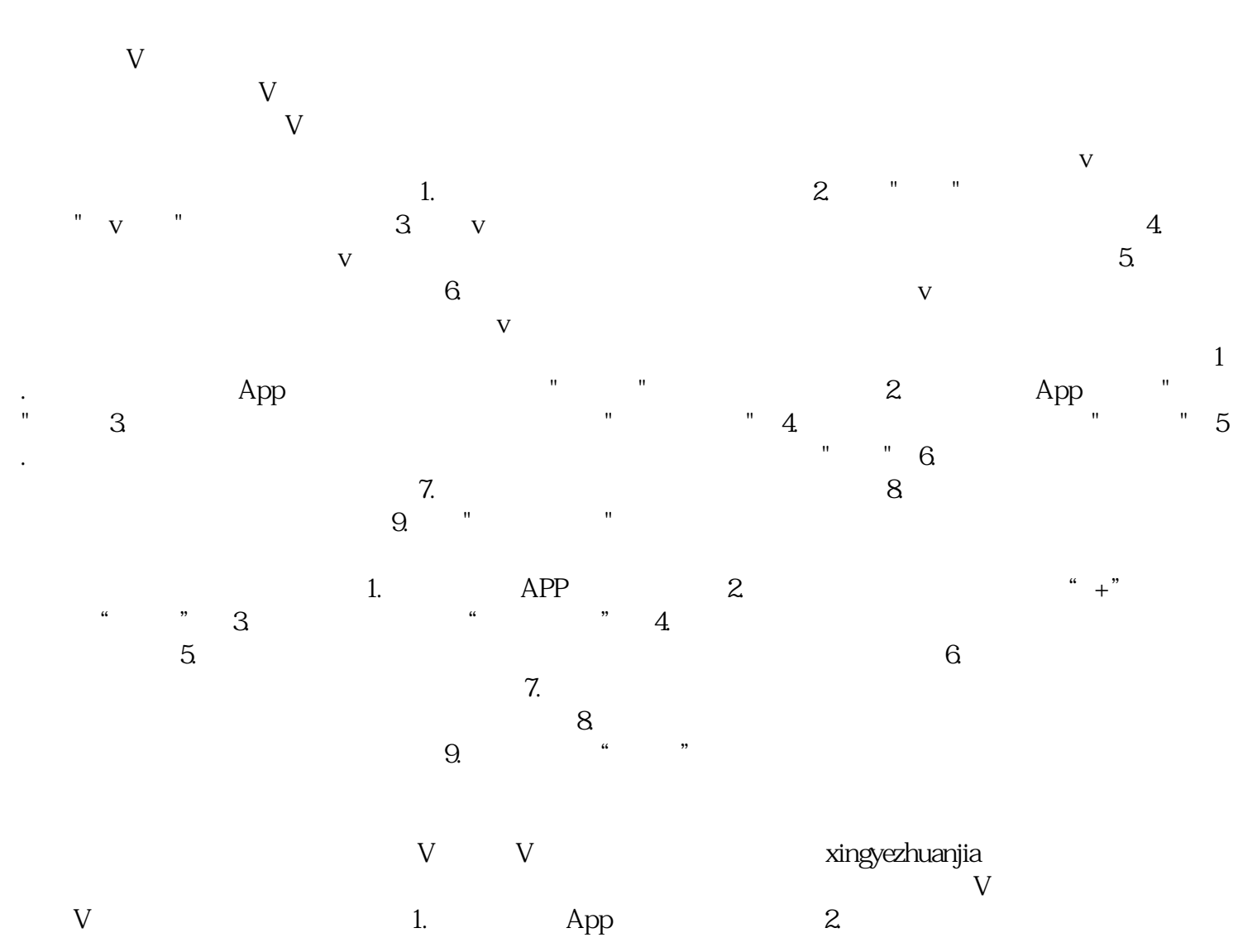

 $\begin{array}{cc}\n & 3 \\
V & \text{''} \\
 & V\n\end{array}$  $\begin{array}{ccccc}\n\text{``} & & \text{V} & \text{''} & \\
& & \text{5} & & \\
& & & \text{4} & \text{V} & \\
& & & \text{V}\n\end{array}$